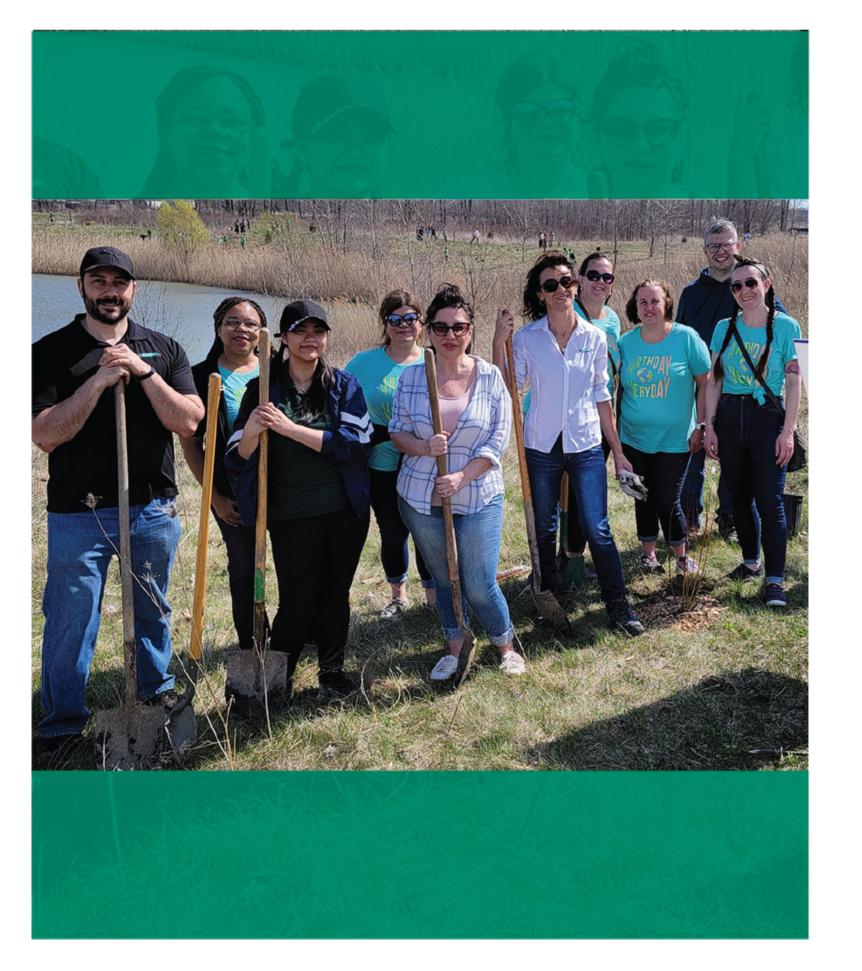

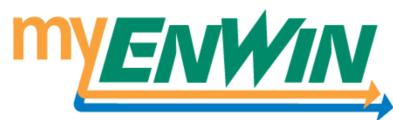

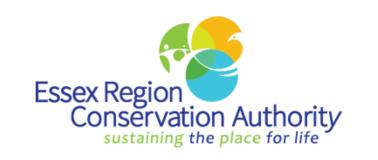

## Switch to paperless billing today and help plant a tree!

Sign up for paperless billing by Aug. 31<sup>st</sup>, 2022, and **ENWIN** will donate a tree to ERCA to be planted in one of Windsor's green spaces. Less paper means more trees! Learn more about this initiative at **enwin.com** and help reduce our carbon footprint!

It's as simple as clicking a button! Visit **my.enwin.com** or scan the QR code above to make the switch!

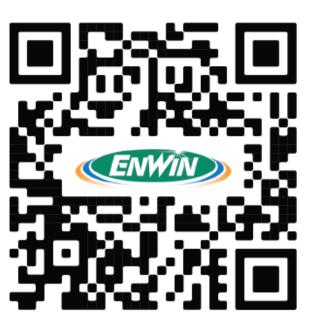

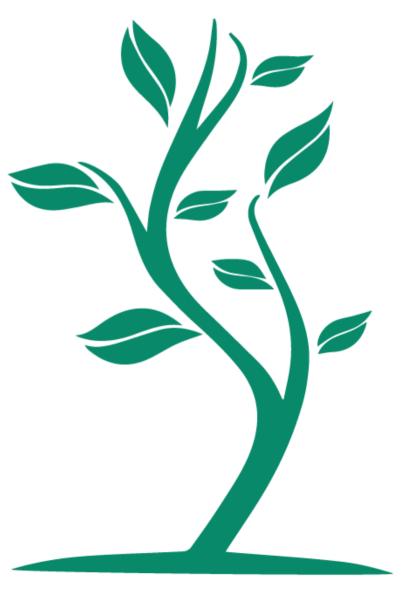

## Want to balance your bills?

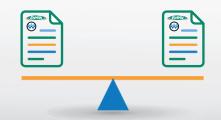

Get rid of large seasonal bills by signing up for the Equal Payment Plan.

You'll pay a predetermined, fixed monthly amount based on your monthly average for the previous 12 months. The monthly amount will be checked regularly to ensure billing accuracy.

To sign up, email **info@enwin.com** or call our Customer Service Department at **519-255-2727**, Monday to Friday from 8:30 a.m. to 4:30 p.m.